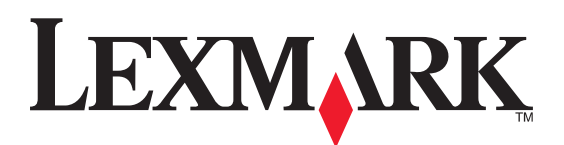

## **X215 MFP Setup**

### **Instalación de la impresora multifunción X215**

## **X215 MFP Instalação**

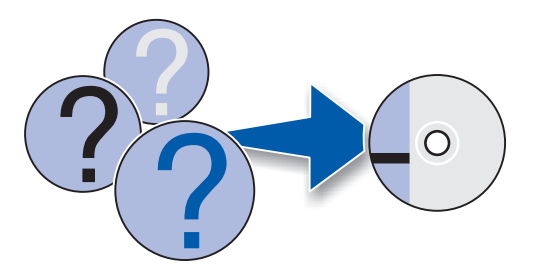

#### **Informações de segurança**

- O cabo de alimentação deve ser conectado a uma tomada elétrica devidamente aterrada e que fique próxima ao produto e de fácil acesso.
- Para obter serviços ou reparos diferentes daqueles descritos na documentação do usuário, consulte um técnico de manutenção profissional.
- Consulte o Guia do usuário para obter informações adicionais de segurança. **CUIDADO:** Não utilize o recurso de fax durante uma tempestade.

Não configure este produto ou faça nenhuma conexão elétrica ou conexão de cabo, tais como cabo de alimentação ou telefone durante uma tempestade.

**Informações da Federal Communications Commission (FCC)**

Este dispositivo está em conformidade com a Parte 15 e a Parte 68<br>das Normas da FCC. Consulte o *Guia do usuário* para obter mais<br>informações.

**Información de seguridad**

• Conecte el cable de alimentación a una toma de corriente eléctrica con toma de tierra correcta cerca del producto y de fácil

acceso.

• Cualquier servicio o reparación deberá ser realizado por personal cualificado, a menos que se trate de los descritos en la documentación del usuario. • Consulte la Guía del usuario en línea para obtener información de

seguridad adicional.

**PRECAUCIÓN:** No utilice la función de fax durante una tormenta eléctrica. No configure este producto ni realice ninguna conexión eléctrica o de cables, como el cable de alimentación o el teléfono,

durante una tormenta eléctrica.

**Información de la FCC (Federal Communications** 

**Commission)**

Este dispositivo cumple los apartados 15 y 68 de la normativa FCC.<br>Consulte la *Guía del usuario* en línea para obtener más información.

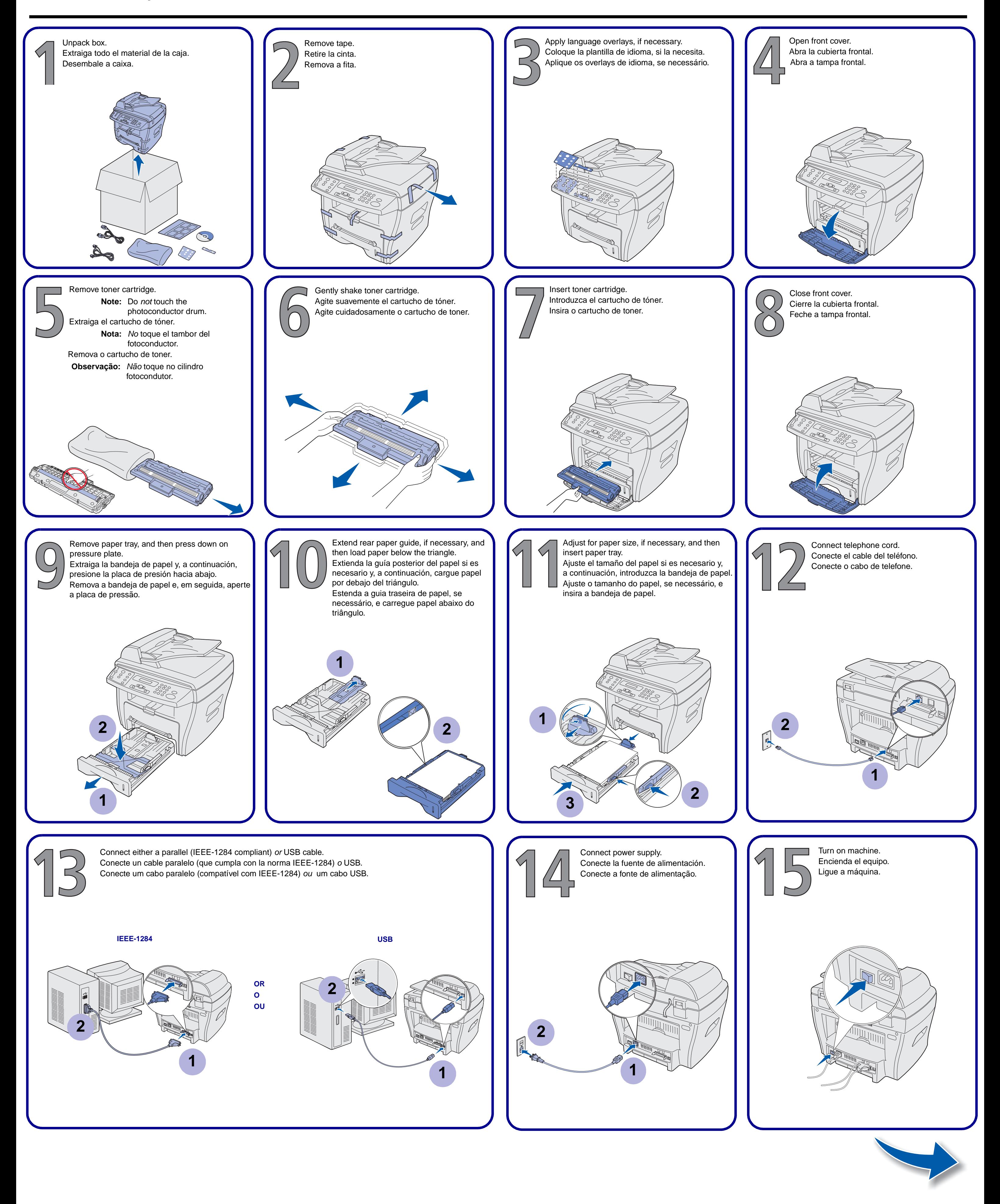

#### **Safety information**

• Connect the power cord to a properly grounded electrical outlet that is near the product and easily accessible. • Refer service or repairs, other than those described in the user

documentation, to a professional service person. • Refer to the online User's Guide for additional Safety information. **CAUTION:** Do not use the fax feature during a lightning storm. Do not set up this product or make any electrical or cabling connections, such as the power supply cord or telephone, during a lightning storm. **Federal Communications Commission (FCC)** 

**information** This device complies with Part 15 and Part 68 of the FCC rules. Refer to the online User's Guide for more information.

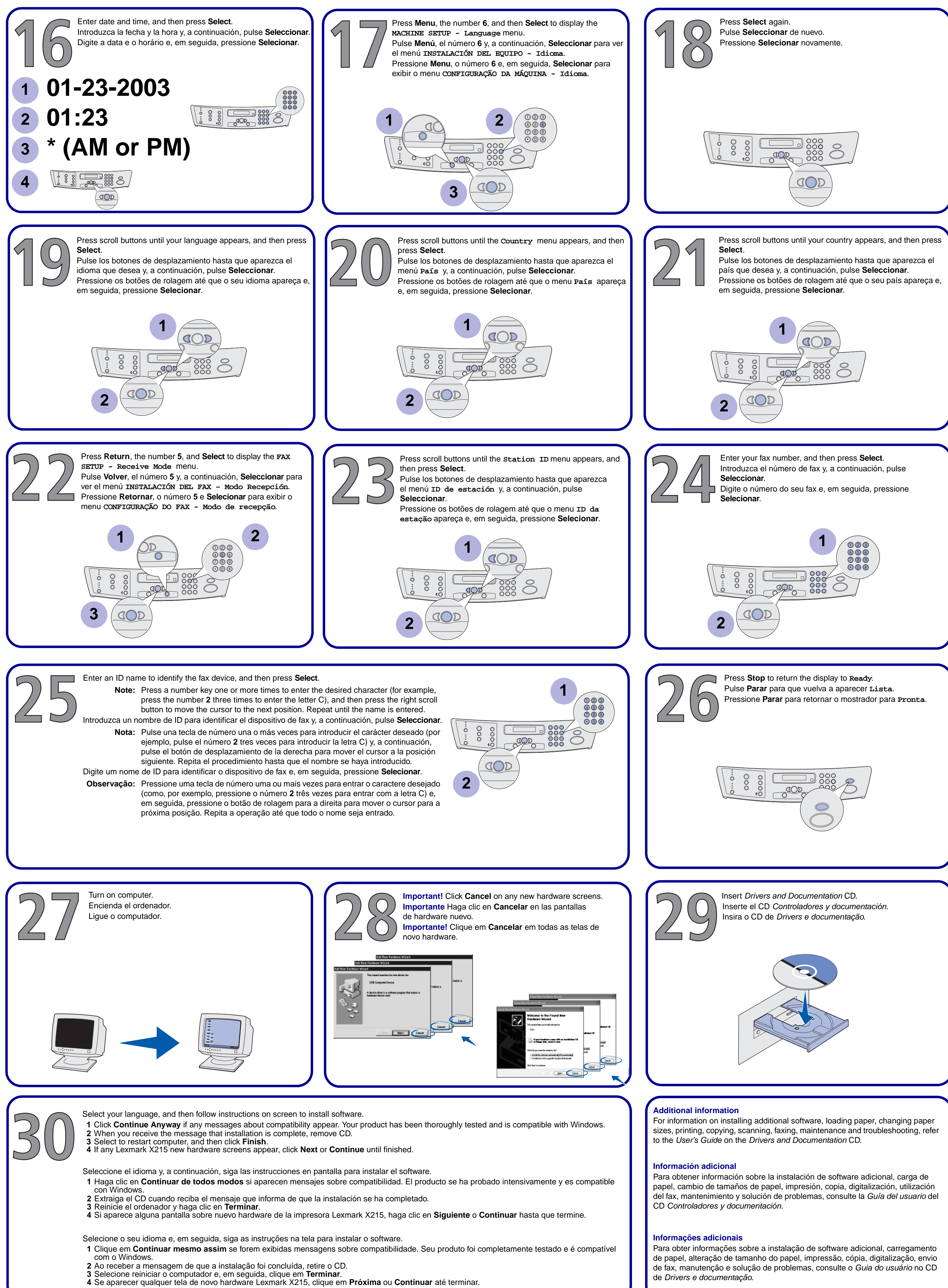

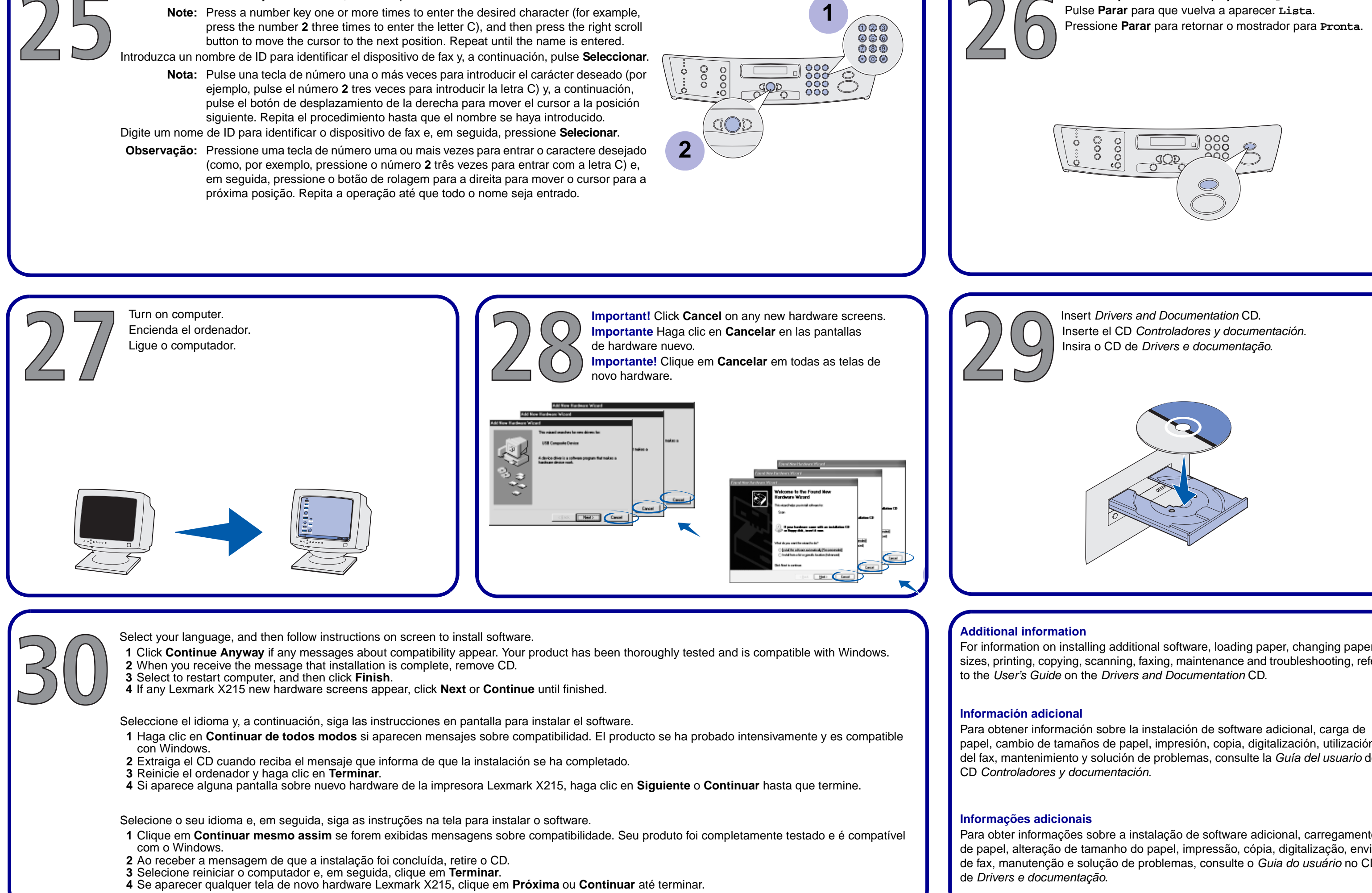

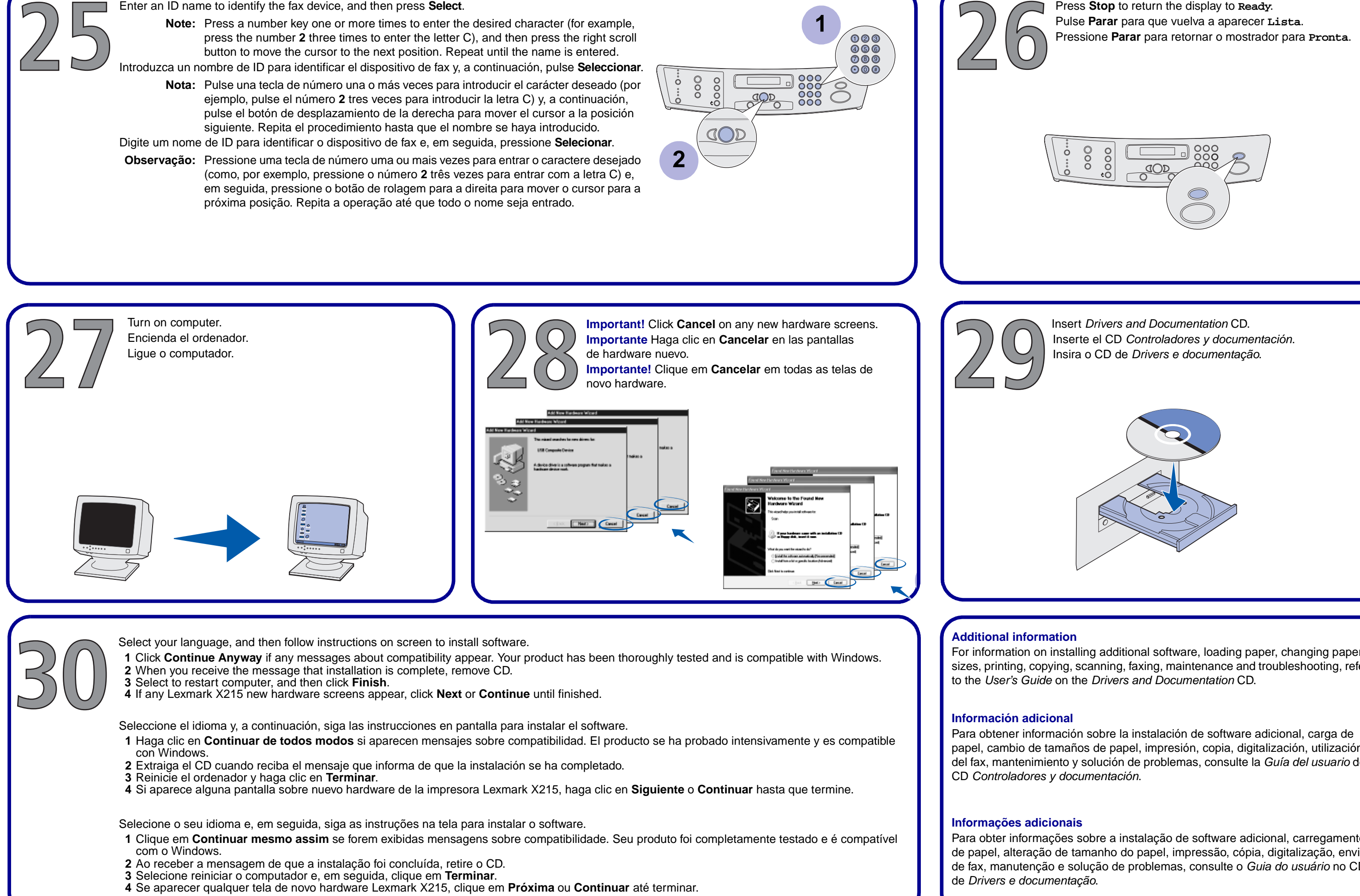

# **P/N 18S0168 E.C. 5S0004**

# **COLOGAT E.C.** 550004<br>© 2003 Lexmark International, Inc. All rights reserved. **www.lexmark.com**